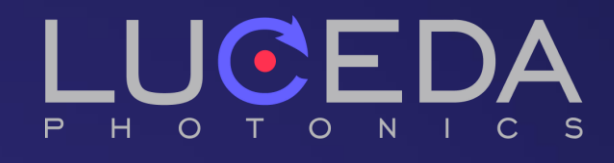

# PDKs of the future – Enabling a modular design ecosystem

Pierre Wahl EPIC TechWatch - ECOC

#### Luceda Photonics

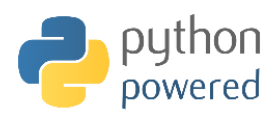

Help photonic IC designers enjoy the same **first-time** right experience as electronic IC designers ""<br>" "

# **IPKISS Photonics Design Platform**

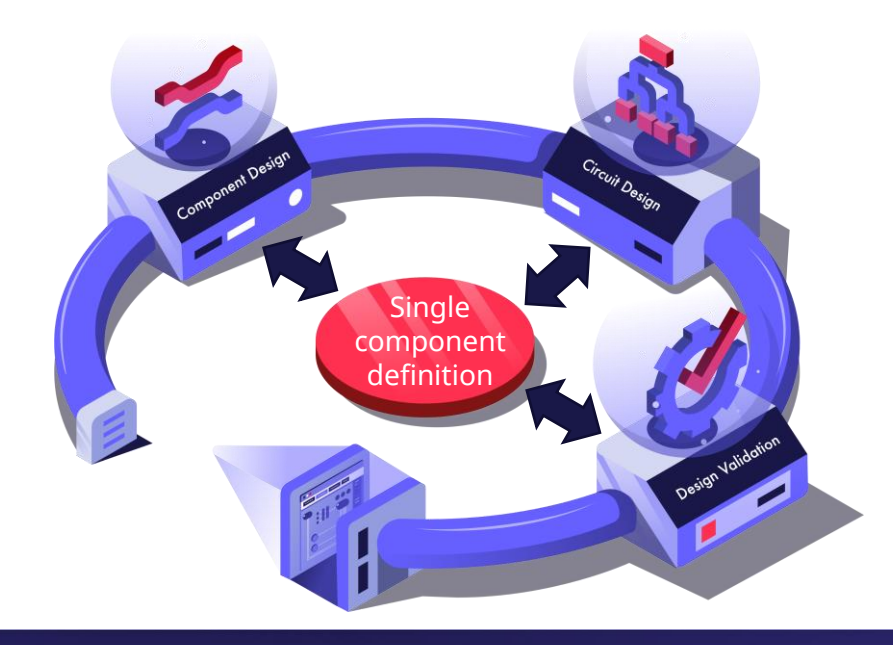

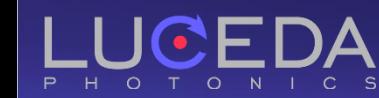

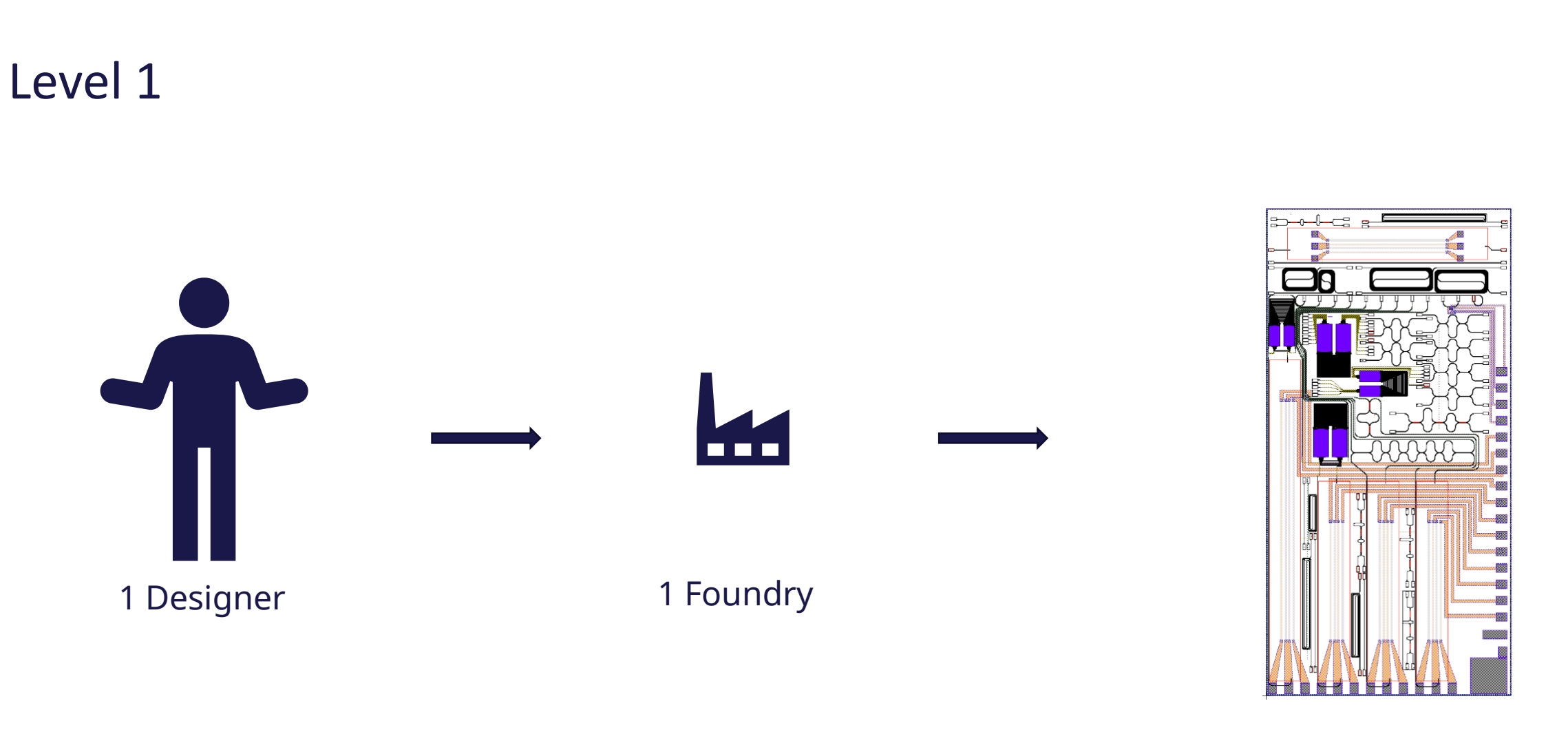

1 Design

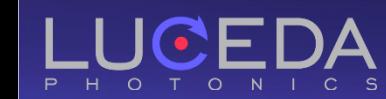

Take control of your photonics design flow

## IPKISS PDKs

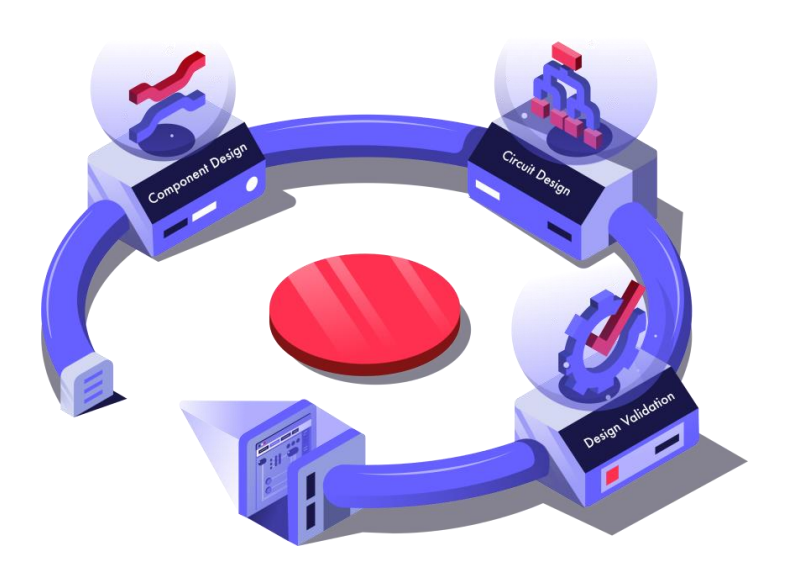

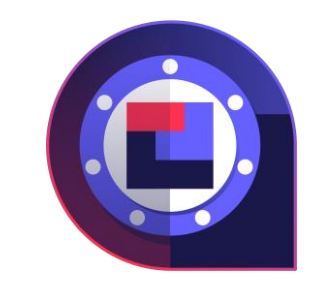

- Power of IPKISS: layout + models + simulation
- **O** Python-based PDK for maximum flexibility
- **O** Automated testing and quality assurance
- **O** Export to OpenAccess, iPDK, uPDK standards
- Vast offer of PDKs from around the world $\mathbf{o}$

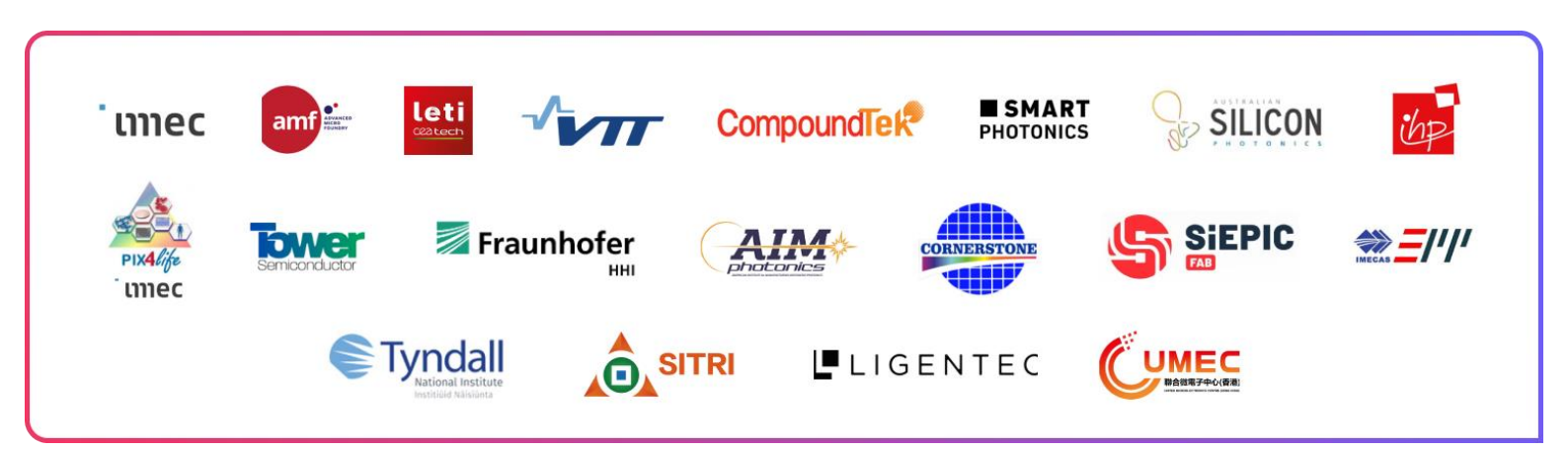

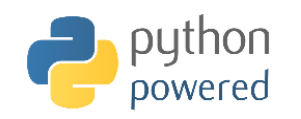

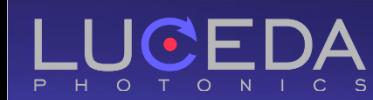

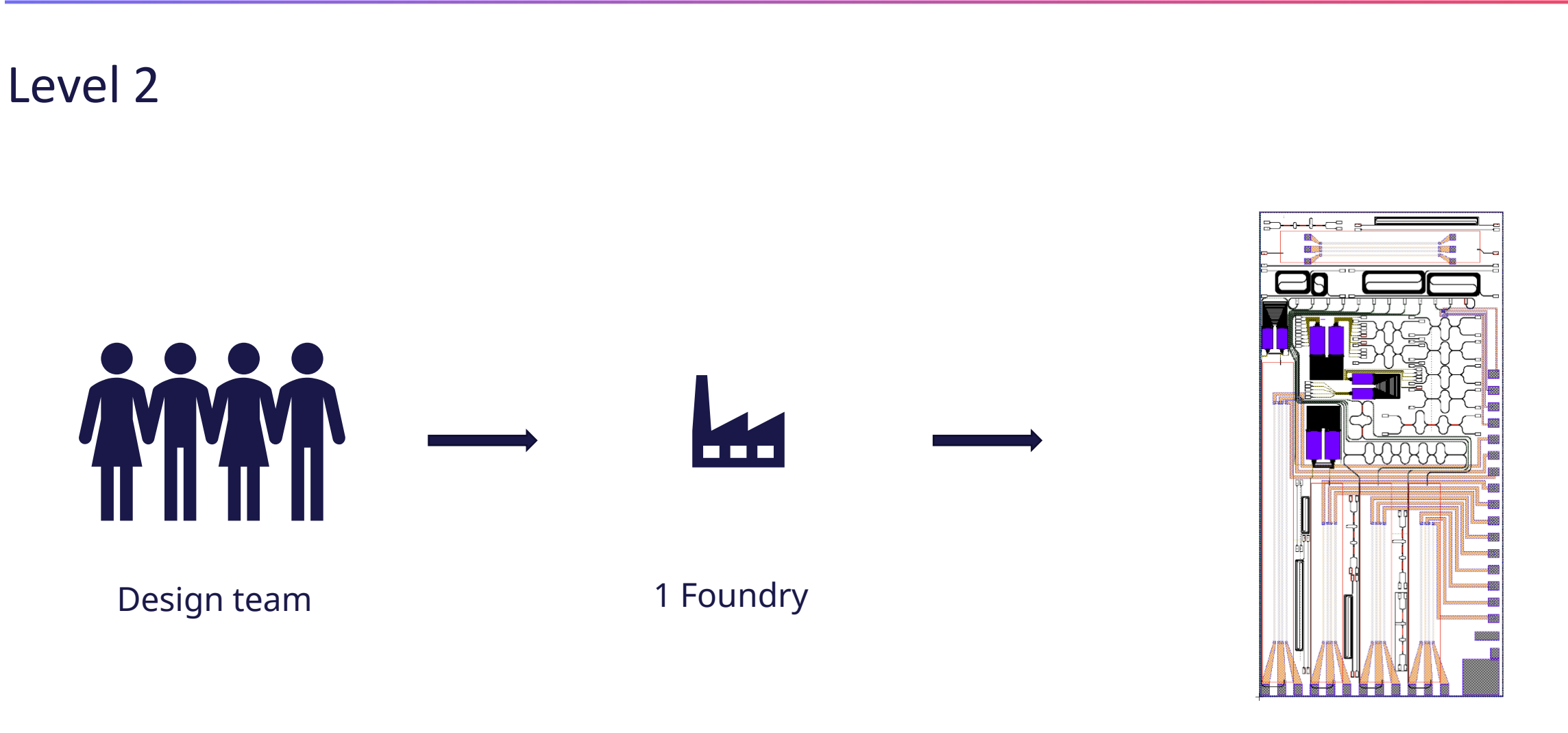

1 Design

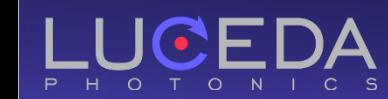

Take control of your photonics design flow

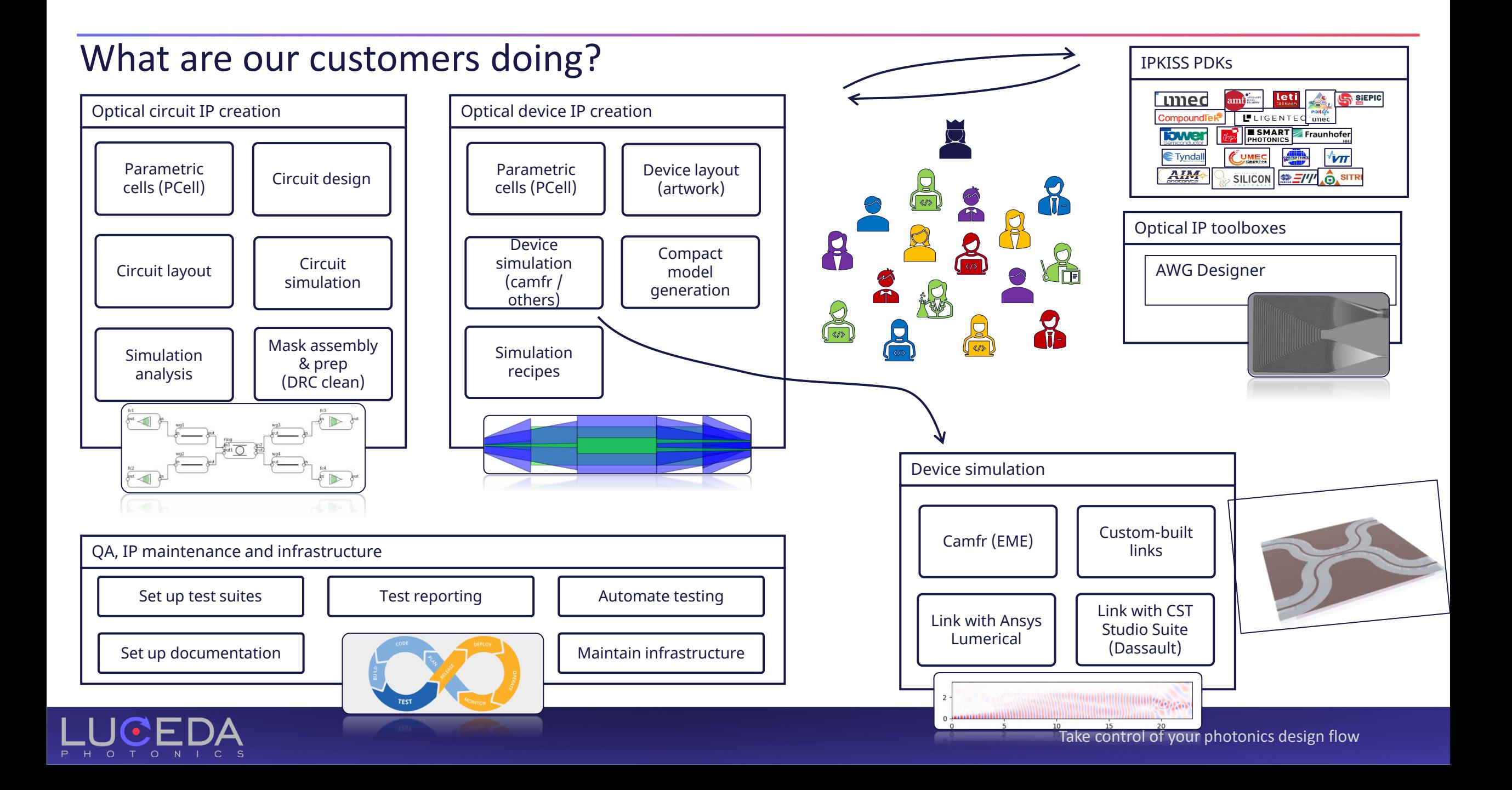

![](_page_6_Figure_1.jpeg)

![](_page_6_Picture_2.jpeg)

## Example – Directional coupler

![](_page_7_Figure_1.jpeg)

![](_page_7_Figure_2.jpeg)

![](_page_7_Picture_3.jpeg)

![](_page_8_Picture_0.jpeg)

![](_page_8_Picture_1.jpeg)

- Packaging Foundries
- Interposers
- Design Houses
- Heterogeneous Integration

![](_page_8_Picture_6.jpeg)

![](_page_8_Picture_7.jpeg)

### PDKs and ADKs

from si\_fab import all as pdk from tyndall\_packaging.all import UniformPackagingArray

![](_page_9_Figure_2.jpeg)

### Conclusion

P H O T O N I C

![](_page_10_Figure_1.jpeg)

![](_page_10_Figure_2.jpeg)

amf

SILICON

![](_page_10_Figure_3.jpeg)

![](_page_10_Figure_4.jpeg)

![](_page_10_Figure_5.jpeg)

![](_page_11_Figure_1.jpeg)

![](_page_11_Picture_2.jpeg)

### Example 2: Packaged 4-Lane Modulator

![](_page_12_Figure_1.jpeg)

![](_page_12_Figure_2.jpeg)

![](_page_12_Picture_3.jpeg)

![](_page_12_Picture_4.jpeg)

Take control of your photonics design flow

## Respect the packing foundry rules

```
from si_fab import all as pdk
from tyndall_packaging.all import UniformPackagingArray
```
packaging\_arrray = UniformPackagingArray(

n\_o\_user\_west\_gratings=8, n\_o\_user\_east\_gratings=1, n\_o\_north\_bondpads=10, n\_o\_south\_bondpads=8, bondpad=pdk.BondPad(metal1\_size=(50, 70), metal2\_size=(50, 70)), grating=pdk.FC\_TE\_1300(), )

packaging\_array\_lv = packaging\_arrray.Layout() packaging\_array\_lv.write\_gdsii("sifab\_chip\_package\_oband.gds")

![](_page_13_Figure_5.jpeg)

![](_page_13_Picture_6.jpeg)

## Respect the packing foundry rules

```
from si fab import all as pdk
from tyndall_packaging.all import UniformPackagingArray
packaging_arrray = UniformPackagingArray(
  n_o_user_west_gratings=0,
  n_o_user_east_gratings=1,
  n_o_north_bondpads=10,
  n_o_south_bondpads=8,
  bondpad=pdk.BondPad(metal1_size=(50, 70), metal2_size=(50, 70)),
  grating=pdk.FC_TE_1300(),
)
```

```
packaging_array_lv = packaging_arrray.Layout()
packaging array lv.write gdsii("sifab chip package oband.gds")
```
![](_page_14_Figure_3.jpeg)

Instance causing the error: <UniformPackagingArray PCell 'TYNDALL\_PACKAGE\_1'> Cause of the error: You can't have only 1 grating on your chip. Properties causing the error: n\_o\_user\_east\_gratings --> 1 n\_o\_user\_west\_gratings --> 0

Process finished with exit code 1

![](_page_14_Picture_6.jpeg)

## Respect the packing foundry rules

```
from si fab import all as pdk
from tyndall_packaging.all import UniformPackagingArray
```

```
packaging_arrray = UniformPackagingArray(
```

```
n_o_user_west_gratings=0,
 n_o_user_east_gratings=1,
 n_o_north_bondpads=10,
 n_o_south_bondpads=8,
 bondpad=pdk.BondPad(metal1_size=(50, 70), metal2_size=(50, 70)),
 grating=pdk.FC_TE_1300(),
)
```
packaging\_array\_lv = packaging\_arrray.Layout() packaging array lv.write gdsii("sifab chip package oband.gds")

![](_page_15_Figure_5.jpeg)

Instance causing the error: <UniformPackagingArray PCell 'TYNDALL\_PACKAGE\_1'> Cause of the error: You can't have only 1 grating on your chip. Properties causing the error: n\_o\_user\_east\_gratings --> 1 n\_o\_user\_west\_gratings --> 0

Process finished with exit code 1

![](_page_15_Picture_8.jpeg)

)

#### Sources

![](_page_16_Picture_1.jpeg)

![](_page_16_Figure_2.jpeg)

![](_page_16_Figure_3.jpeg)

![](_page_16_Figure_4.jpeg)

![](_page_16_Figure_5.jpeg)

![](_page_16_Picture_6.jpeg)

#### What can we do for you? What can you do for us?

#### Designers get a state-of –the-art design solutions

- Well maintained IP
- Managed dependencies
- Rapid iterations
- **O** Supply chain partners get to
	- Focus on their core added value
	- Maintain and distribute their added value without comprising business logic
	- $\odot$  In an open environment ready to integrate with others.

#### **O**Talk to us:

- Technical specification
- **■** Business logic

![](_page_17_Picture_12.jpeg)

### We are hiring!

#### Sales engineer Application engineer

[Apply](https://www.lucedaphotonics.com/careers)

![](_page_18_Picture_4.jpeg)

Luceda People | Chiara: Science and core skills, a powerful combination

Chiara, who works as a Marketing, Sales & Application Engineer, appreciates the diversity her job entails. In additional to technical work, Chiara is also responsible for sales and marketing, which tu...

#### Open positions **Connect with us on LinkedIn**

![](_page_18_Picture_9.jpeg)

Pierre Wahl · 1st Founder at Luceda Photonics

[Connect with Pierre](https://www.linkedin.com/in/pierre-wahl-a1623514/)

![](_page_18_Picture_12.jpeg)

Joris Geessels · 1st Co-founder & software engineer

[Connect with Joris](https://www.linkedin.com/in/joris-geessels-b78b843b/)

![](_page_18_Picture_15.jpeg)

Chiara Alessandri · You Sales and Application Engineer at Luceda Photonics

**[Read interview](https://www.lucedaphotonics.com/blog/news-6/luceda-people-chiara-science-and-core-skills-a-powerful-combination-35) [Connect with Chiara](https://www.linkedin.com/in/chiaraalessandri/)** 

![](_page_18_Picture_19.jpeg)

![](_page_19_Picture_0.jpeg)

www.lucedaphotonics.com